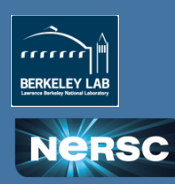

# **Advanced Programming Model Constructs Using Tasking on the Latest NERSC (Knights Landing) Hardware**

Jeremy Kemp<sup>1</sup>, Alice Koniges<sup>2</sup>, Yun (Helen) He<sup>2</sup>, and Barbara Chapman<sup>3</sup>

University of Houston, Houston, TX<sup>1</sup><br>NERSC, Lawrence Berkeley National Laboratory, Berkeley, CA<sup>2</sup><br>Stony Brook University, Stony Brook, NY<sup>3</sup>

UNIVERSITY OF

The Terrari<br>
The Corporate<br>
The Corporate<br>
The Corporate

DEPARTMENT OF COMPUTER SCIENCE

# **Introduction**

Most shared memory programming in HPC is done with highly synchronous constructs such as the "parallel for" in OpenMP. With the increasing core counts and non-uniformity in emerging hardware, a more asynchronous programming model is needed.

The goal of this summer was to explore OpenMP tasks on the Knights Landing (KNL) hardware that will be used in Cori Phase II to demonstrate the potential benefits of an asynchronous programming model. This is done<br>with two kernels, LU decomposition and an iterative Jacob Kernel, as well as a proxy application, CoMD<sup>1</sup>.

For each of these applications, a tasking version without data dependencies was developed to show the performance cost of moving to tasks. Then a version with task dependencies shows the improvements that can<br>be gained from removing unnecessary synchronization, and finally several optimizations on the task med non-removing announced by cyrrenoving and the property of the gained monitoring and the paint of the paint of the paint of the paint of the paint of the paint of the paint of the paint of the paint of the paint of the

<sup>1</sup> unoptimized tasking version provided by Riyaz Haquw (UCLA) and Bronis deSupinski (LLNL)

# **Application Kernels**

### **LU** decomposition

The initial matrix is divided into a 2D matrix of blocks to<br>improve cache usage, and enable parallelization. There<br>are 4 distinct operations divided into 3 phases.

**The worksharing (parallel for) version** divides these<br>into 3 phases for each iteration, with a barrier between each phase.

**The tasking version** has a similar structure to the<br>parallel for version, spawning tasks inside of loops and<br>then synchronizing on taskwait instead of barriers.

**The task dependency version** removes the<br>synchronization between phases as well as between<br>iterations, as Illustrated by diagram 1.

LU has no communication or synchronization between

blocks. The task dependencies simply control access to<br>the matrix so only one thread at a time is writing to it.

### **Jacobi Solver**

As diagram 2 shows, each element of the matrix depends on each of its neighbors. As a result,<br>overwriting an element will change the result of its<br>neighbor, so a second matrix is typically written to, and then swapped with the original matrix at the end of every iteration.

Each version of Jacobi divides up the 2D matrix into groups of whole rows instead of blocks. This reduces<br>false sharing and enables very sequential access of memory. 

Similar to LU, the tasking version is similar to the<br>parallel for version, and the task dependency version<br>removes the synchronization between iterations.

### **CoMD**

Data in CoMD consists of atoms in 3 dimensional space, where each atom has a position, velocity, energy, and force. The 3D space is divided into boxes, and each atom is placed into a box. Each iteration is a timestep where each of the attributes is recalculated for each<br>atom, and then atom is moved to its corresponding box, if it left its previous box.

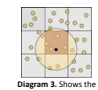

division of space into boxes and the atoms involved in a single calculation

Cells not affecting current Current cell to be updated

Matrix Elerno<br>used to calcul<br>others in this<br>lacration Elements that are<br>used as input in<br>not invarian

Jacobi and using OpenMP Tasks to Parallelize Jacobi Code

**Diagram 1.** Shows the dependencies between blocks in the LU<br>Kernel.

**OpenMP Tasks for a Single Iteration** Task1 Task4 Old Matrix New Matrix

Cellnox +0.2\* (Cellnow + Σ Neighbours)

**Input Input** Output

Swap Old and New Matrix after each Iteration

Diagram 2. Shows the dependencies between blocks in the Jacobi Kernel. 

The majority of the compute time is spent calculating force between particles, where the tasking version has one task for calculating forces between atoms in a pair of boxes. The worksharing and task dependency versions both divide up the work by boxes, calculating<br>the interactions with all of its neighbors.

# **Hardware**

KNL (From the CARL NERSC KNL testbed) has 64 cores, each with 4 hardware threads. Two cores are grouped in to pairs as a tile and<br>share 1 MB of L2 cache. There is no L3 cache, but there is 16 GB of high bandwidth memory that can be configured as cache or allocated manually in different modes.

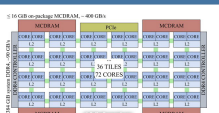

The results on this poster use the *quadflat* and *qu* configurations. The cache configuration turns the MCDRAM into cache that is no longer programmable, while the quadflat<br>configuration enables the use of memkind or numactl to more<br>finely control how memory is used.

For comparison, Cori Phase 1 nodes have<br>2 Haswell processors with a total of 32 cores, 2 hyperthreads per core. Each core has 256 KB of L2 cache, and each processor has 40 MB of L3 cache

# **Optimizing the LU Kernel**

### **Performance Overview**

**Memory Layout** Proper use of the high bandwidth memory can have a major impact on performance. This can either done<br>with the memkind library, or numactl, or by using the quadcache configuration of the KNL. Changing the way the matrix is allocated can also improve performance when operating on blocks of memory,<br>especially on larger matrix sizes.

The parallel for loop is the default approach to<br>parallelism in OpenMP. These two charts provide an<br>overview of tasking performance relative to this, and how much benefit there is from additional optimizations, which easily surpass the performance of worksharing. 

**Blocking Optimizations** 

of blocks either the size of the block gets larger to

many tasks, or the loss of locality from oversized

Figure 6 shows the performance improvement of 3 optimizations for task dependencies; combining<br>multiple blocks per tasks (block), combining multiple blocks and iterations per task (block-iter), and a<br>recursive cache oblivious version (block-rec)that<br>operates on multiple blocks and iterations.

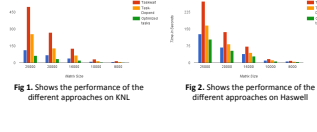

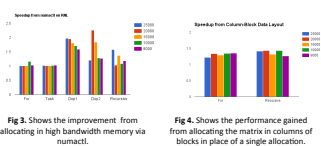

per task. 

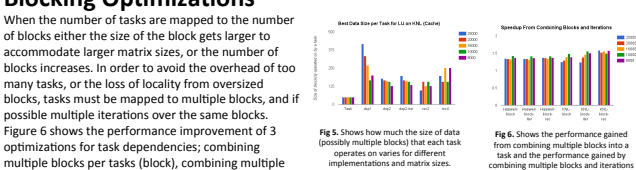

**Applying Optimizations** 

#### **Jacobi**

Jacobi has very little cache reuse, as it only writes a given element once per iteration. As a result, dividing up<br>the matrix into blocks has no benefit, so the block combination optimizations don't apply.

Iteration combining is possible, but more complex, due to overlapping read/writes between neighbors. For the Jacobi iteration optimization, the second matrix is removed, and replaced by 3 threadlocal scratch rows and 4 synchronization rows per chunk of rows. Each task performs an iteration for 3 rows writing the results into the<br>scratch rows, and then writing the second iteration back to the original matrix.

Whole rows are too large to fit in the L2 of the KNL, so the<br>cache reuse does not improve. Whereas the Haswell<br>performance more than doubles due to to the rows fitting into the very large L3 cache. Further implementation work is needed on an iteration combining version that operates on blocks that fit inside of smaller Caches

### **CoMD**

With CoMD, the initial conversion of the force function to task dependencies improved performance. The all-taskdep conversion of the application replaced all parallelism and synchronization in the application with task<br>dependencies, including serial regions with data<br>dependencies. Combining blocks would have been a better first optimization, as it would have only reduced overhead where the full conversion introduced too much overhead<br>and hurt performance.

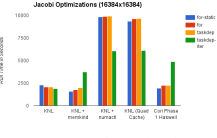

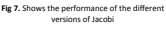

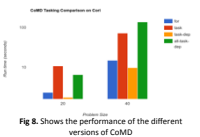

# **Conclusions**

Locality is important, and difficult to do with OpenMP tasks; the consistent poor performance of tasks (without<br>task dependencies) shows how much overhead is introduced and how much locality is given up. On the other<br>hand, better performance than the parallel for loops.

There are two major differences when programming for KNL over Haswell; KNL has very little cache per thread<br>relative to Haswell, and using MCDRAM properly can drastically improve performance. The Jacobi results<br>illustrate

Future work includes further applications of the optimizations explored with LU to Jacobi, CoMD, and other applications.

# **References**

- 
- 1. http://colfaxresearch.com/knl-numa/<br>2. Heller, Thomas, Hartmut Kaiser, and Klaus Iglberger. "Application of the ParalleX execution model to stencil-based problems." Computer Science-Research and Development 28.2-3 (2013
- 3. http://www.exmatex.org/comd.html http://www.nersc.gov/u

orting-and-performance/knl-white-boxes/